# ZABBIX<sup>1</sup>24 CONFERENCE

### LATIN AMERICA **JUNE, 07-08, 2024. SÃO PAULO, BRAZIL**

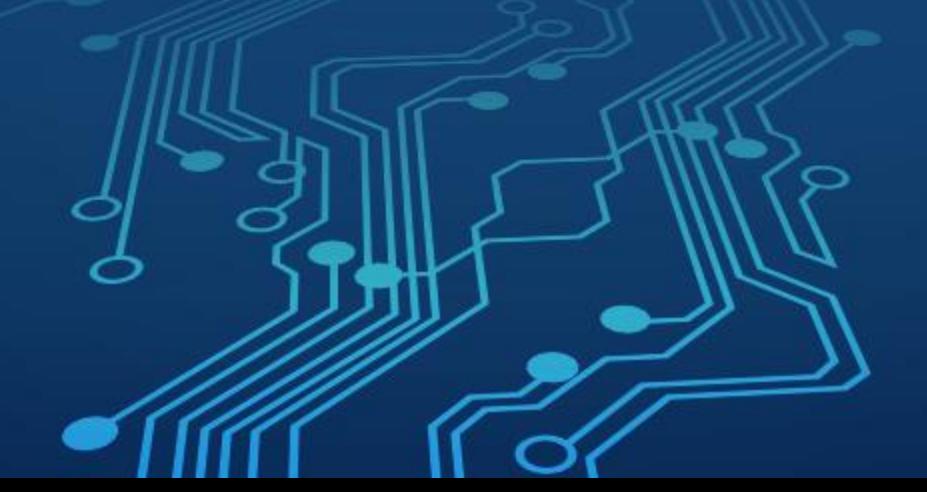

ZABBIX<sup>1</sup>24 **CONFERENCE LATIN AMERICA** 

Monitoramento inteligente, resposta ágil: estratégias contra ataques DDoS em aplicações WEB com Zabbix

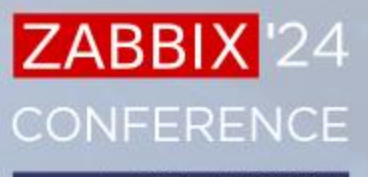

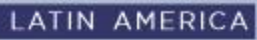

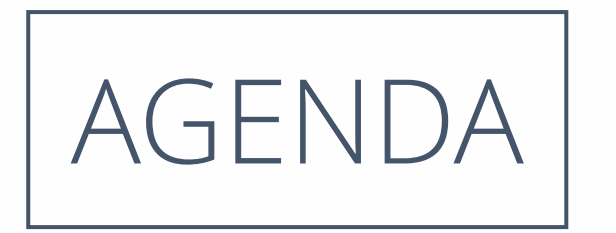

- Apresentação dos palestrantes
- Apresentação da empresa
- Motivador
- Impacto
- Solução proposta
- Dashboard gerencial

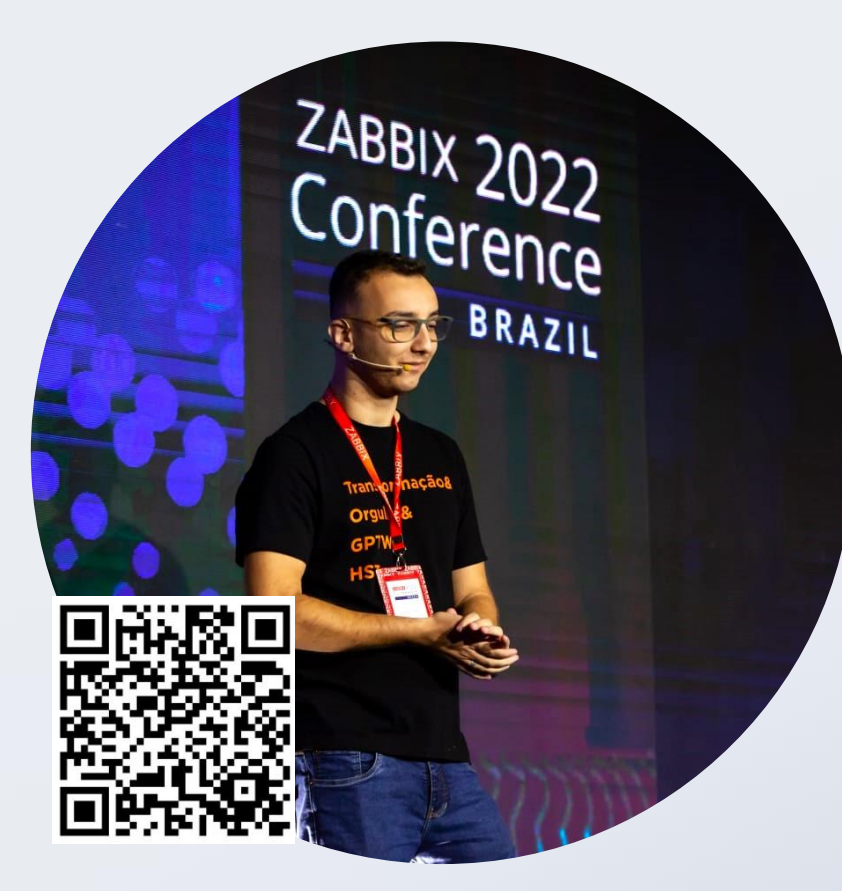

### Danilo Pelisser

- Interaction Leader of NOC at HST
- Graduado em Sistema de Informação

**ZABBIX** 

**CONFERENCE** 

**LATIN AMERICA** 

24

- Pós-graduado em Gerenciamento de Projetos de TI
- MBA em Defesa e Segurança Cibernética
- Palestrante em Zabbix Conference 2022

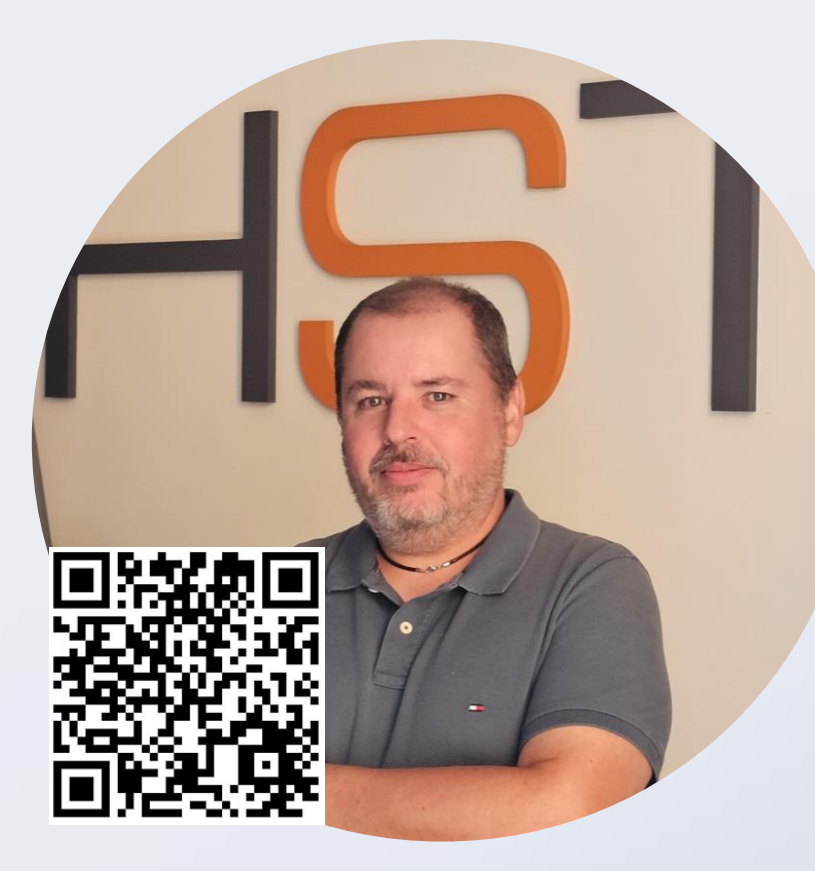

### Mauricio Cabrera

- Head of infrastructure at HST
- Graduado em Engenharia da Computação
- Pós-graduado em TI Análise de Sistemas
- MBA Gestão de Projetos
- MBA Gestão de Pessoas

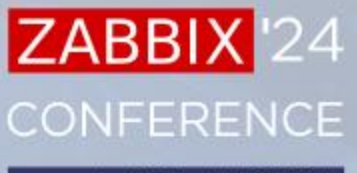

**LATIN AMERICA** 

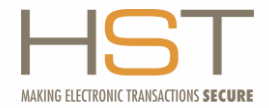

#### SOLUÇÕES EM PAGAMENTOS PARA INSTITUIÇÕES **FINANCEIRAS**

Por mais de 30 anos, implementamos soluções para meios de pagamentos para instituições financeiras e varejistas em toda a América Latina. Nossas soluções tornam as transações eletrônicas mais seguras e geram agilidade, facilidade e funcionalidade para as relações financeiras.

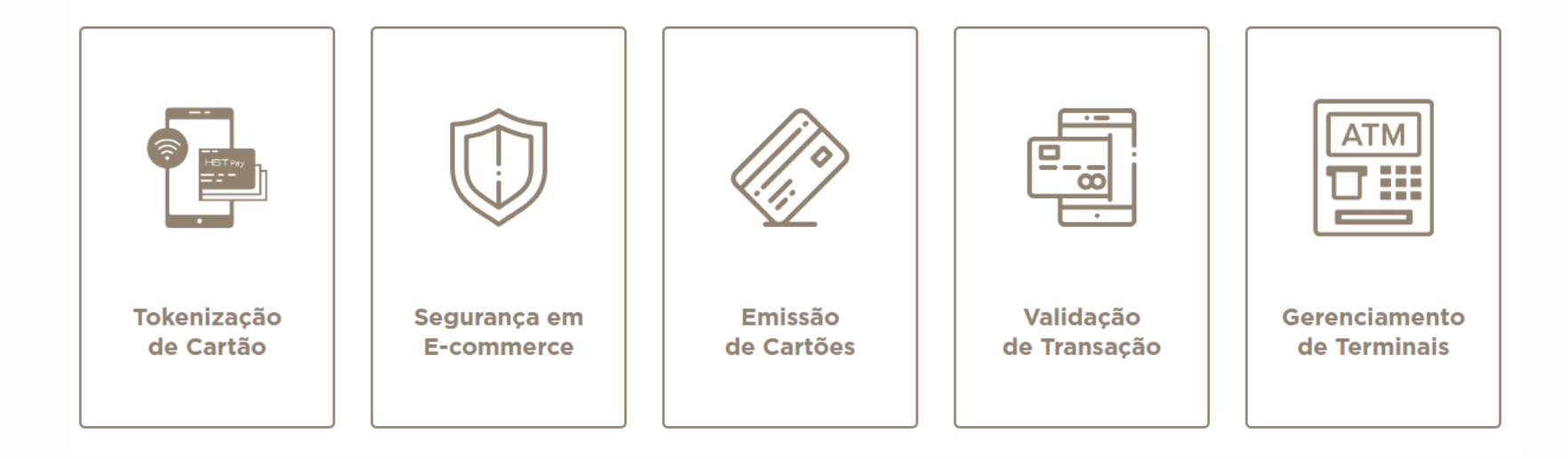

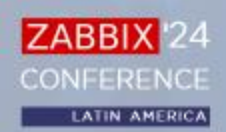

### DDOS Ataque no mundo

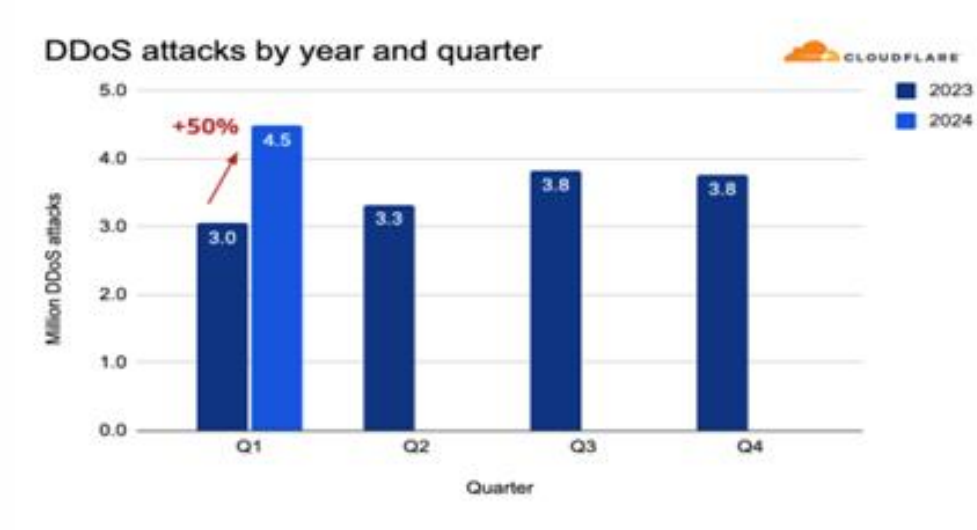

**Distribution of DDoS attack types** 2024 01

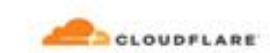

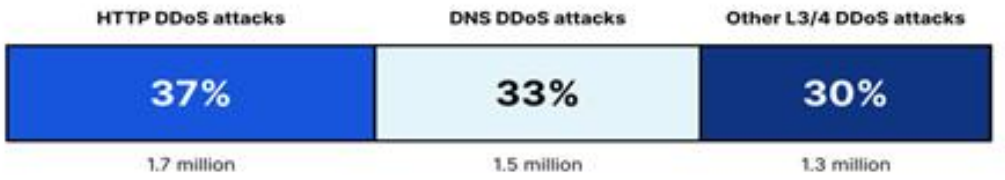

Fonte: https://radar.cloudflare.com/reports/ddos-2024-q1

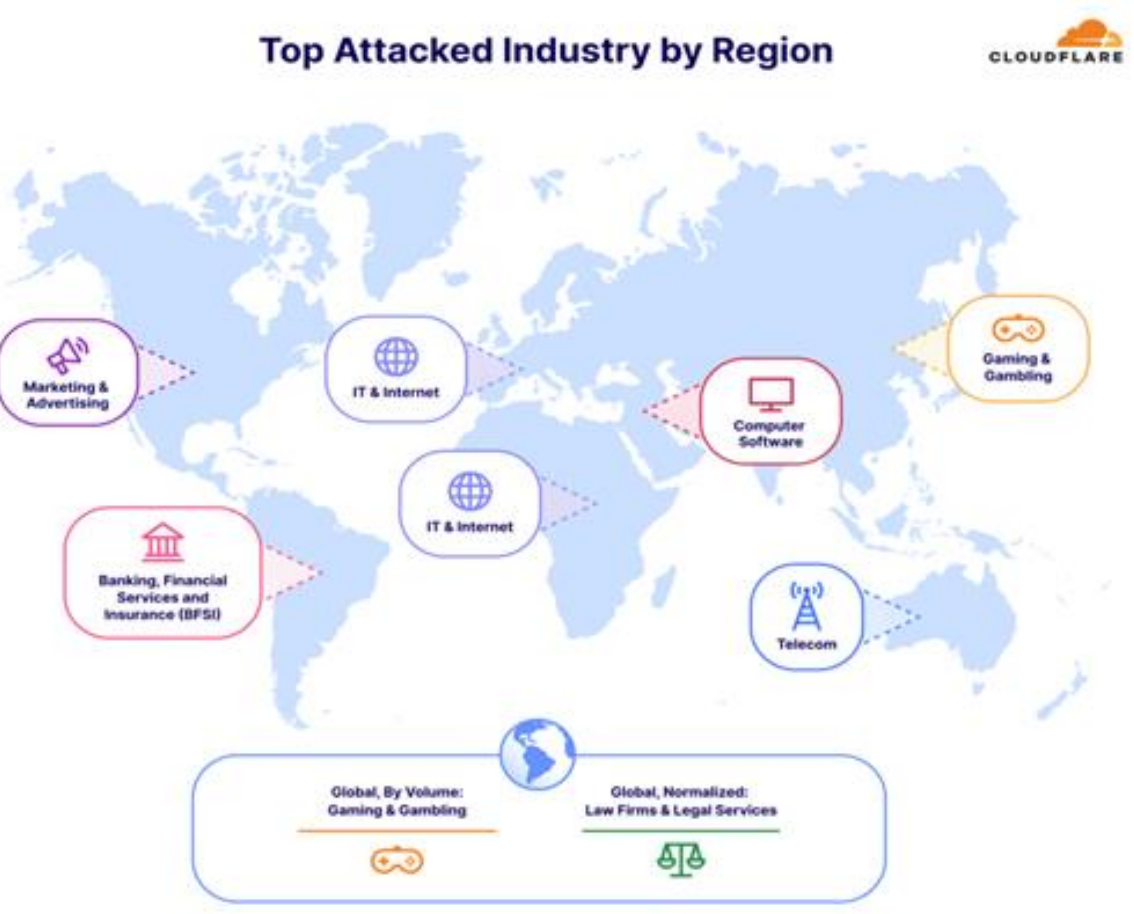

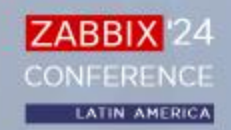

## **DDOS News**

#### **Ø** CISO Advisor

Após Microsoft e X, hackers lançam ataque DDoS ao Telegram

O grupo de hackers Anonymous Sudan lançou um ataque distribuído de negação de serviço (DDoS) contra o Telegram em retaliação à decisão da...

12 de set. de 2023

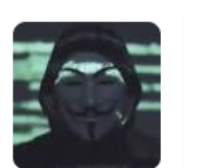

#### **(iii)** Tecnoblog

#### Provedores de internet do RJ sofrem ataques DDoS e clientes ficam sem conexão - Tecnoblog

Em setembro de 2022, a Polícia Civil do Rio Grande do Sul desarticulou um grupo que fazia ataques DDoS e causou prejuízo estimado em R\$ 1 milhão. Um suspeito de...

5 de mar. de 2024

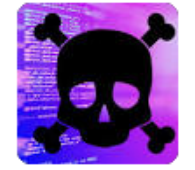

#### **CD** Convergência Digital

#### Grupo hacker assume mega-ataque DDoS que parou o governo da França

Grupo hacker assume mega-ataque DDoS que parou o governo da França ... O governo da França sofreu ataques DDoS - negação de serviço - com o...

12 de mar. de 2024

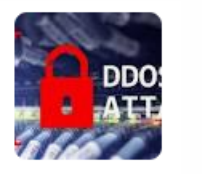

#### » Mobile Time

#### OpenAI confirma ataque DDoS na plataforma do ChatGPT

OpenAI confirma ataque DDoS na plataforma do ChatGPT ... A OpenAI atribuiu a um ataque DDoS o mau funcionamento da plataforma do ChatGPT desde... 9 de nov. de 2023

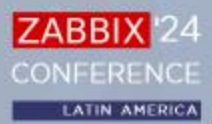

## Impactos de um ataque DDOS

- Perda de receita
- Danos à reputação
- Indisponibilidade de recursos computacionais
- Insatisfação dos clientes
- Vulnerabilidades à exploração secundária

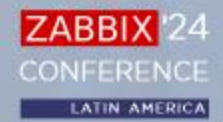

### WEB Server

- API HTTP request
- Boas práticas de configuração como audit LOG
- Vulnerabilidade de WEB Servers

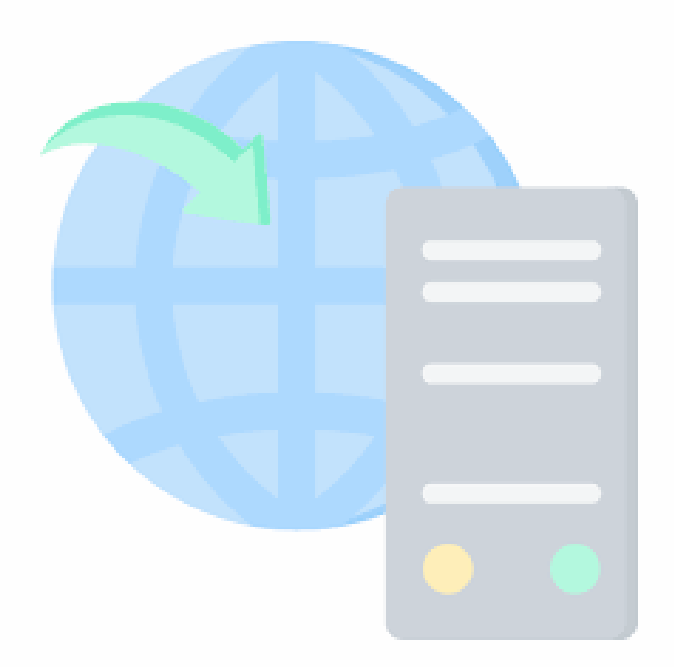

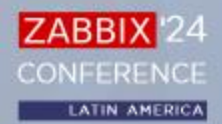

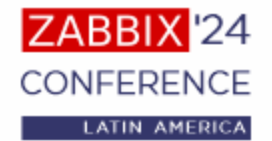

## Motivador da monitoração

• CAOS;

• Evidenciar para equipe de redes e segurança o que esta acontecendo;

• Debugar log? SIM.

Com ferramenta audit log **ZABBIX**!

• Agilizar tomada de decisão de forma proativa.

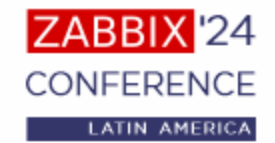

### Templates auxiliadores

#### Apache HTTP Server, Apache Tomcat e NGINX (Oficial Zabbix):

- Quantidade de conexões por status;
- Alertas para supostas anomalias.

LOG Viewer (LLD):

- Quantidade de requisições;
- Contexto de cada requisição (URL, método, IP solicitante, Código de resposta, tempo de resposta…)
- Alertas para supostas anomalias.

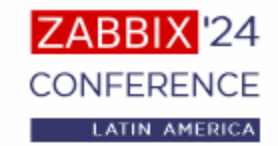

## Lógica para a monitoração LOG

• Reconhecer como é a estrutura de LOGS: [2024-06-08 16:20:26.639] CLIENT\_IP: [] X\_FORWARDED\_IP: [182.174.64.227] USER\_AGENT: [BEL/1000010198.122.24.54 CFNetwork/1494.0.7 Darwin/23.4.0] CLIENT\_CRT: [-] CLIENT\_CRT\_DAYS\_REMAIN: [-] METHOD: [POST] URL: [/auth/token\_id] CIPHER: [TLSv1.3/TLS\_AES\_256\_GCM\_SHA384] RESPONSE: [200] REQUEST\_TIME: [0.040] UPSTREAM\_RESPONSE\_TIME: [0.038] UNIQUE\_ID: [a43408e0728dad728ae9b53e28bc1795] REQUEST\_LENGHT: [612] BYTES\_SENT: [3340] CLIENT\_VERIFY\_RESULT: [NONE]

• Definir dados que sejam relevantes para coleta: CLIENT\_IP: [], METHOD: [], URL: [] e RESPONSE: []

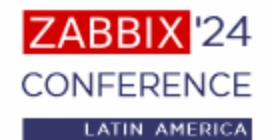

## Criando a monitoração LOG

#### • Configurar template e item MASTER:

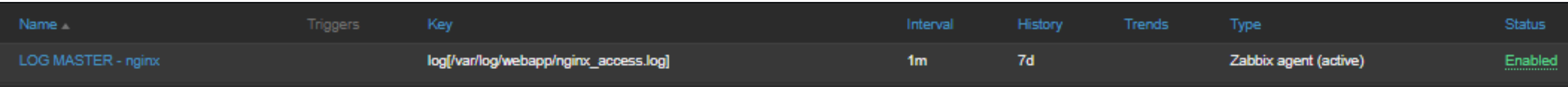

#### • Criar Discovery Rule para cada item que deseja coletar:

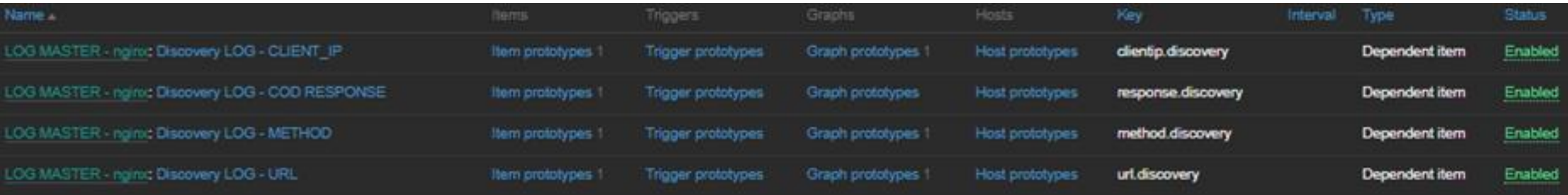

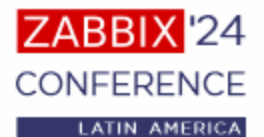

## Discovery Rule

• Criação LLD:

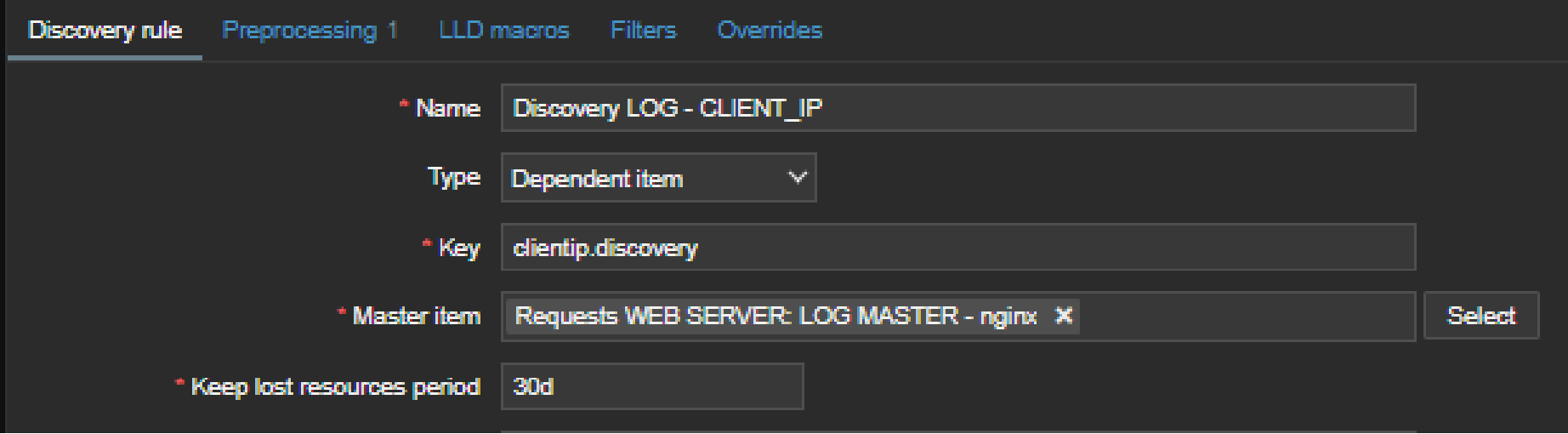

#### • Preprocessing:

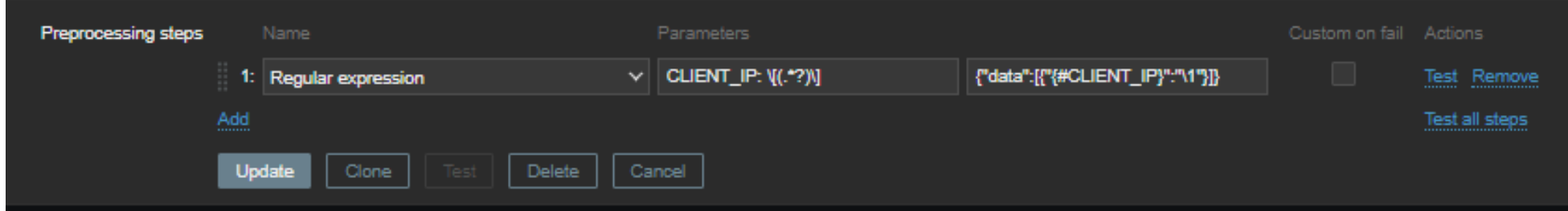

## Discovery Rule

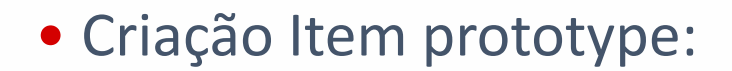

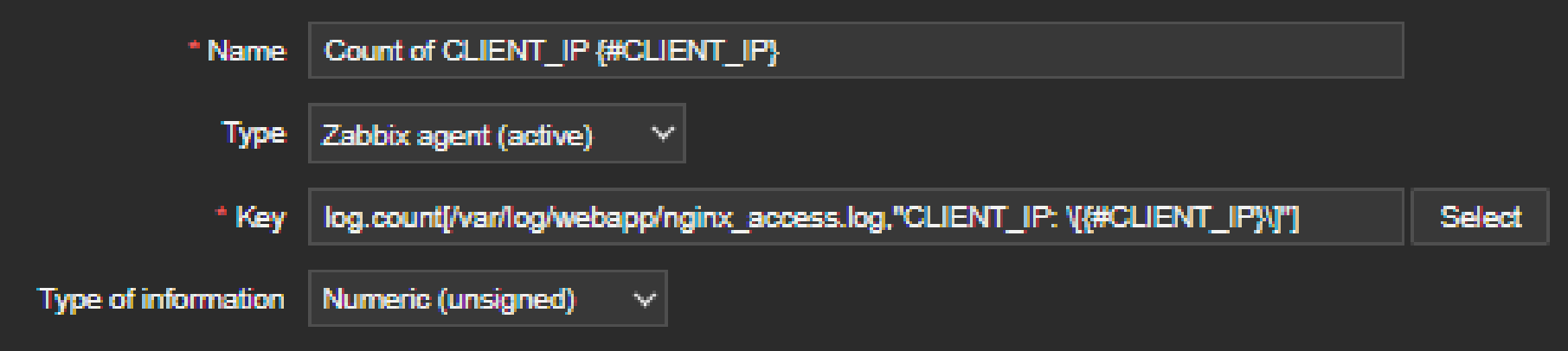

ZABBIX<sup>1</sup>24 **CONFERENCE** 

**LATIN AMERICA** 

## Discovery Rule

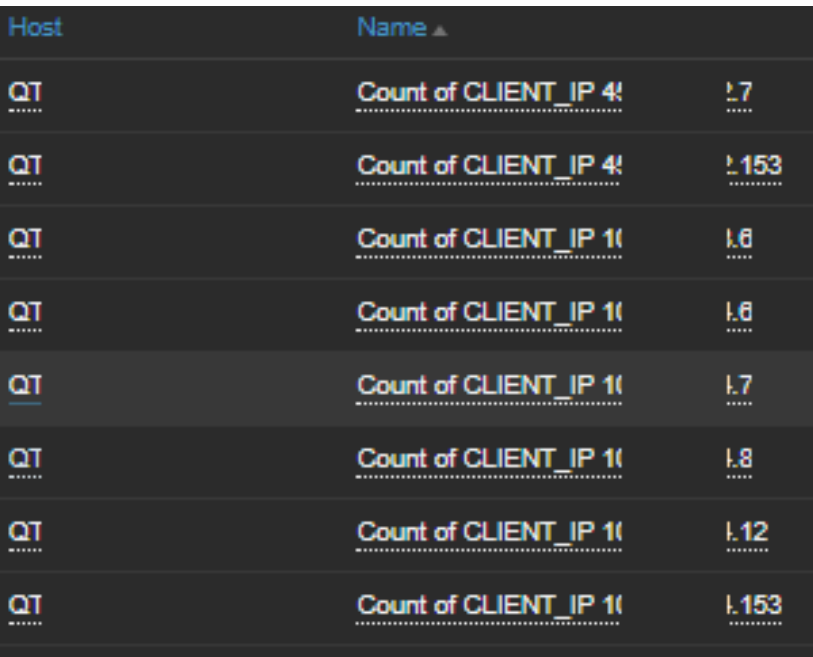

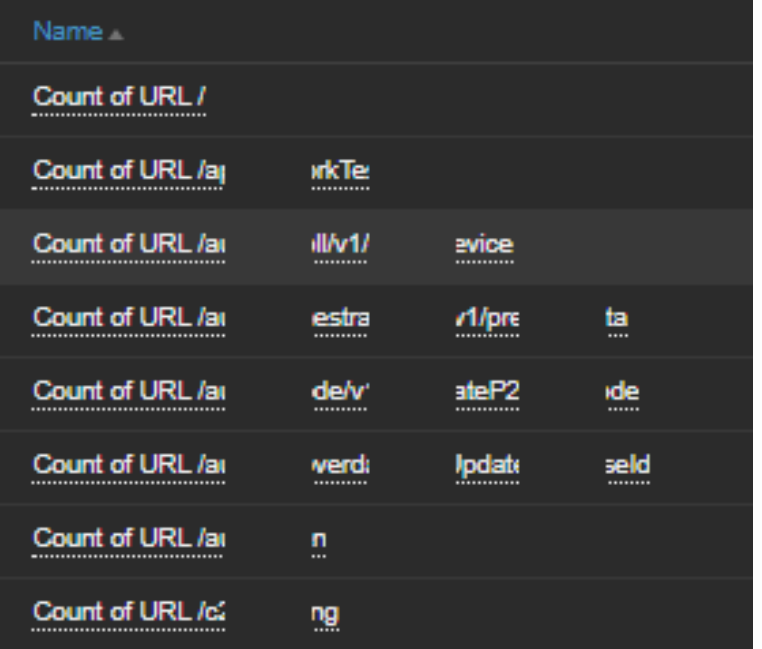

#### Name \_

Count of RESPONSE 200

Count of RESPONSE 302

Count of RESPONSE 403

Count of RESPONSE 404

Count of RESPONSE 499

Name

**Count of Method GET** 

**Count of Method POST** 

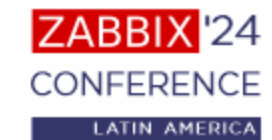

## Resultados esperados

**METHOD** 

item

#### **CLIENT\_IP (TOP10)**

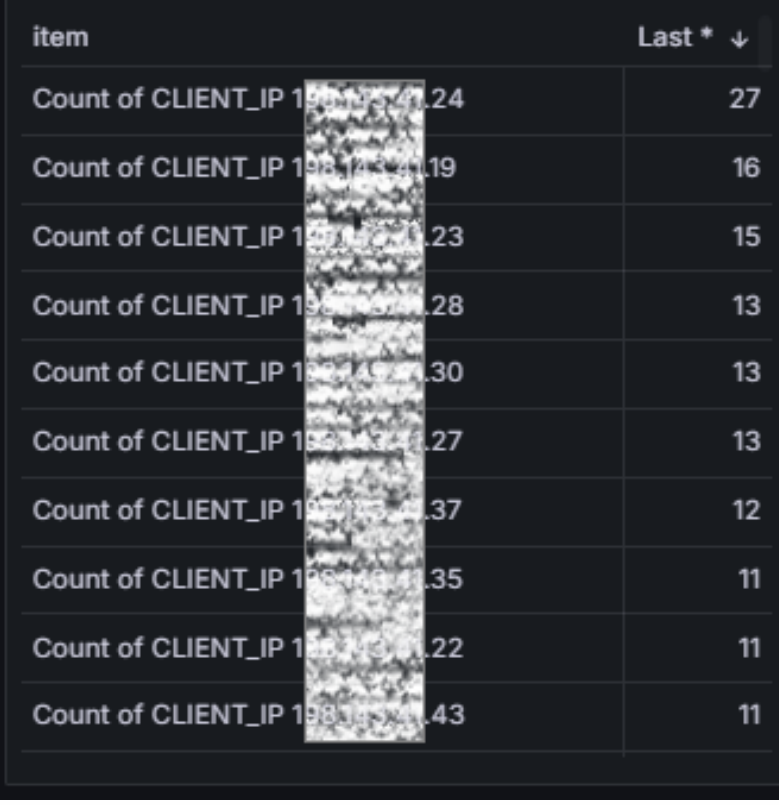

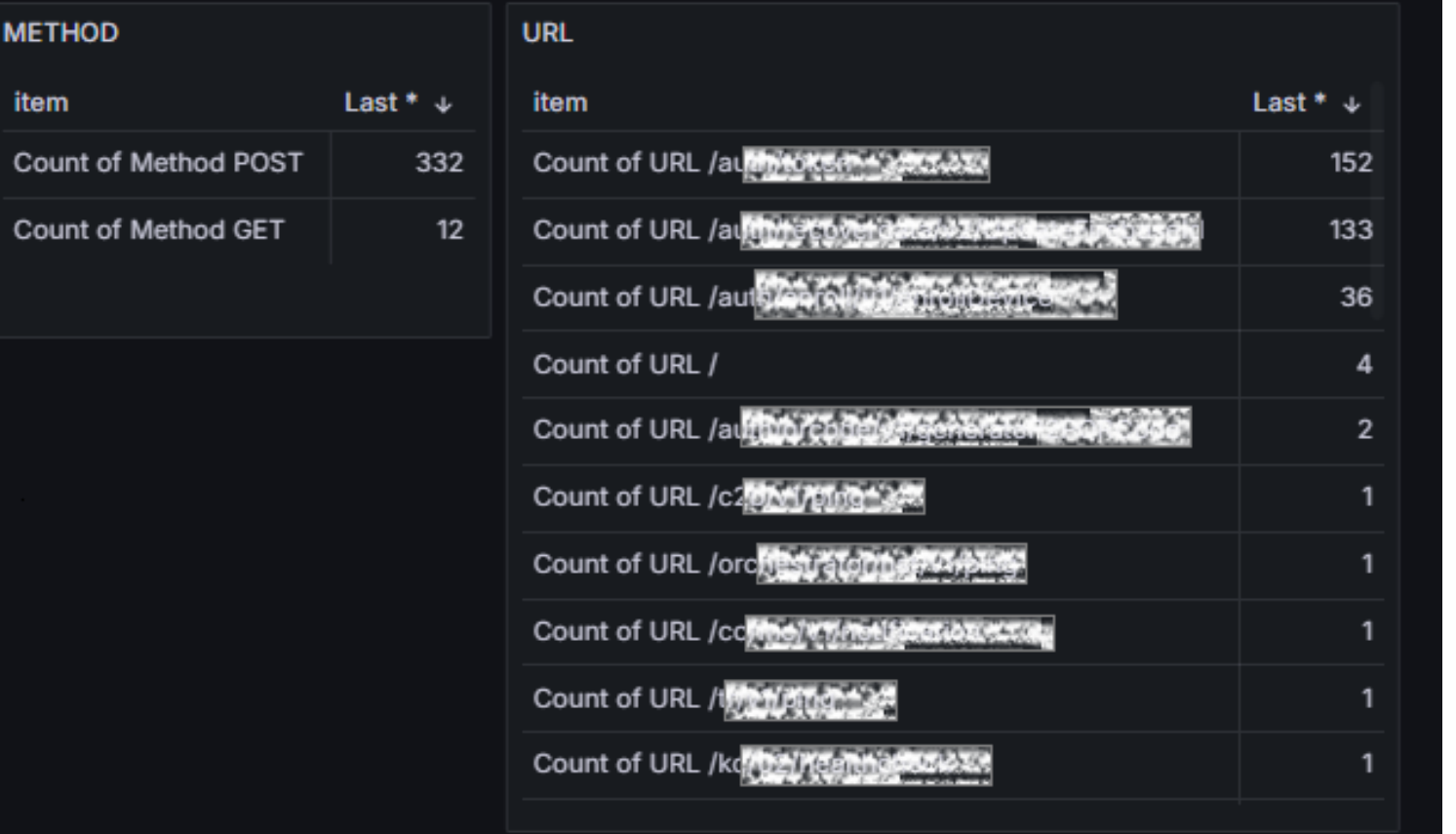

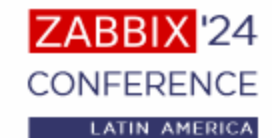

## Dashboard gerencial

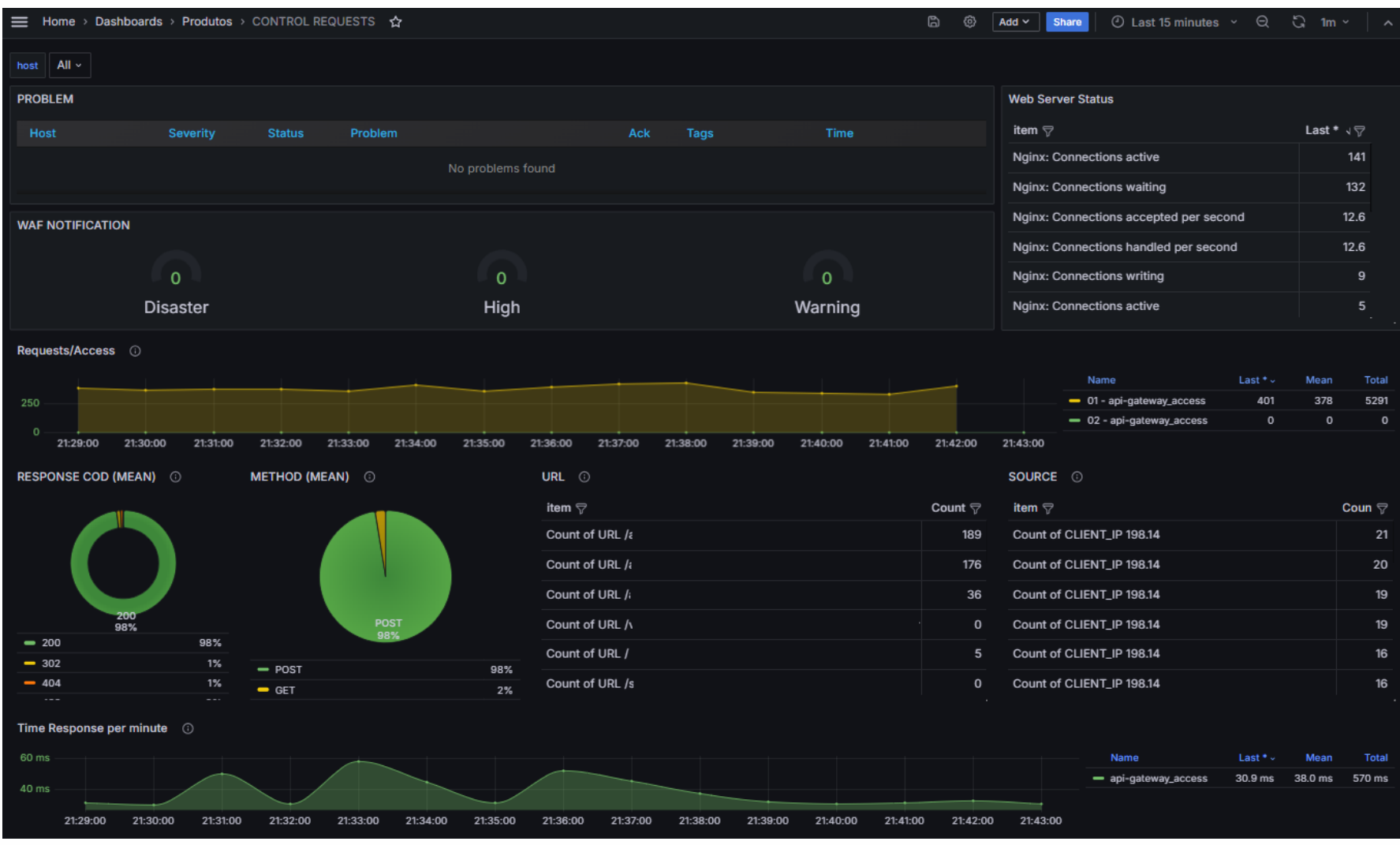

ZABBIX<sup>1</sup>24 **CONFERENCE** LATIN AMERICA

### **OBRIGADO!**

in /danilopelisser

in /mauriciorcabrera

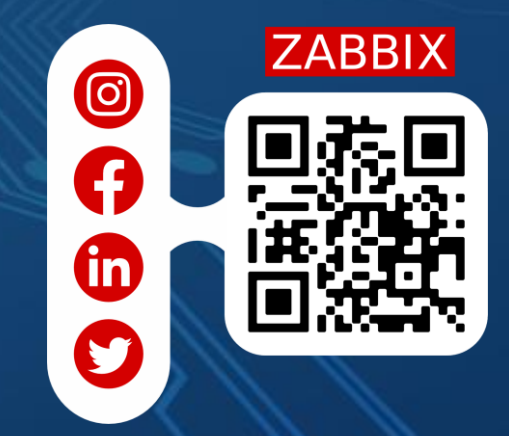